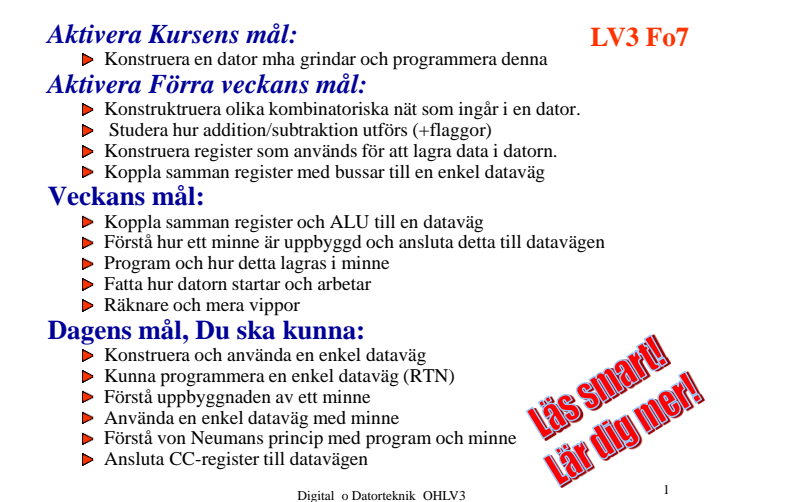

**ALU:n ska anslutas – hur då?**  $D(8)$   $E(8)$ 

binato<sup>1</sup>

 $U(8)$ 

Funktion

 $C_{in}$ 

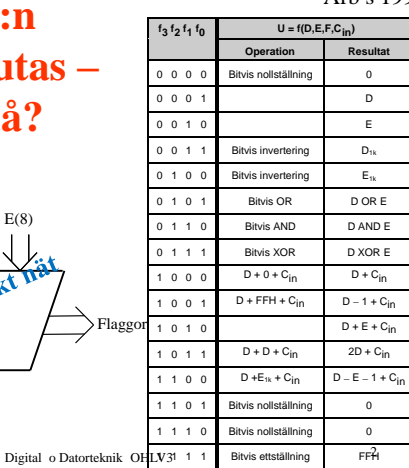

Användning av resultatregister (R) för lagring av

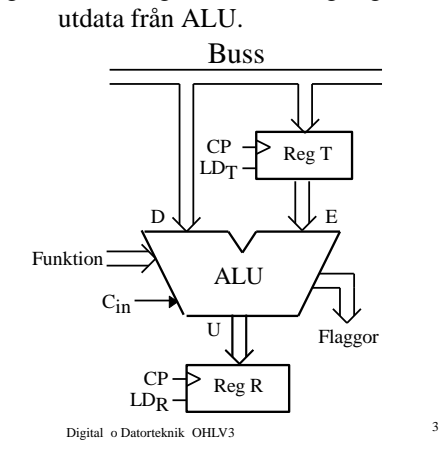

Anslutning av resultatregister (R) till buss.

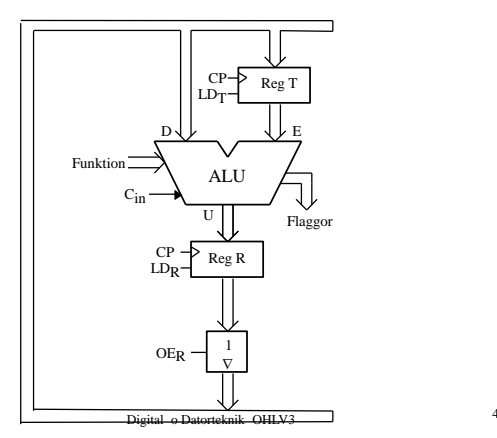

 $Arh$  s 199

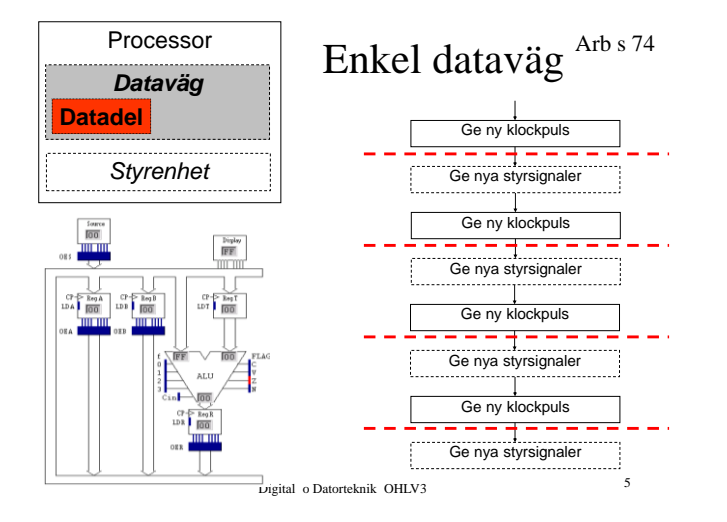

Ge en sekvens av styrsignaler som utför:

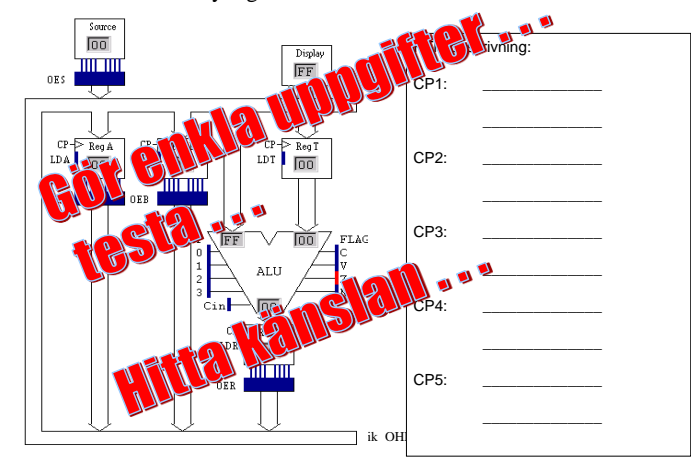

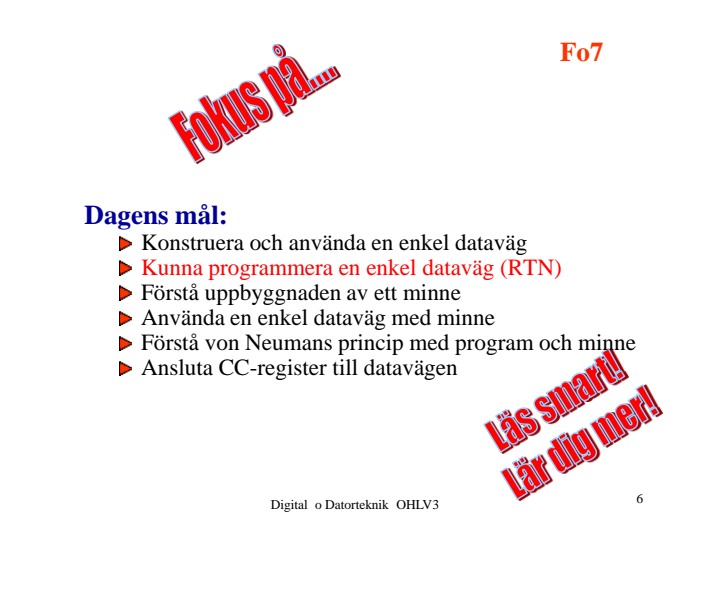

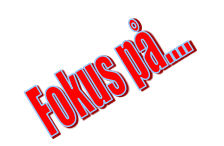

**Fo7**

#### **Dagens mål:**

- Konstruera och använda en enkel dataväg
- Kunna programmera en enkel dataväg (RTN)
- Förstå uppbyggnaden av ett minne
- Använda en enkel dataväg med minne
- Förstå von Neumans princip med program och minne
- Ansluta CC-register till datavägen

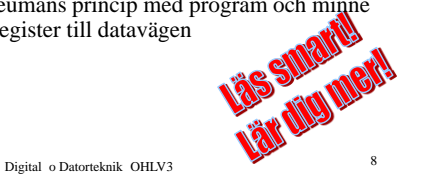

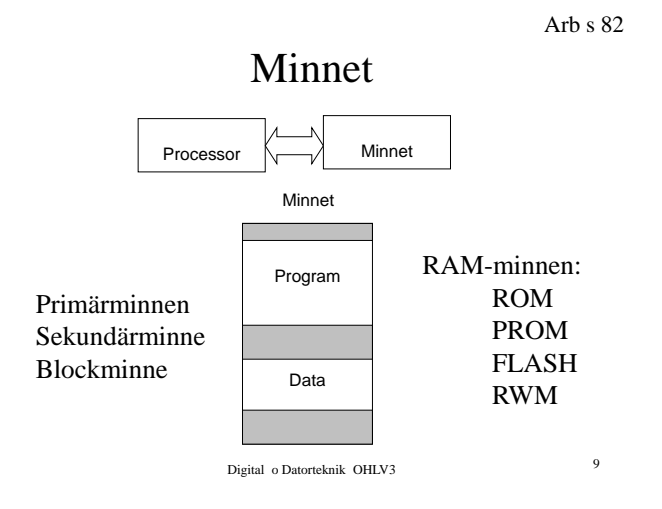

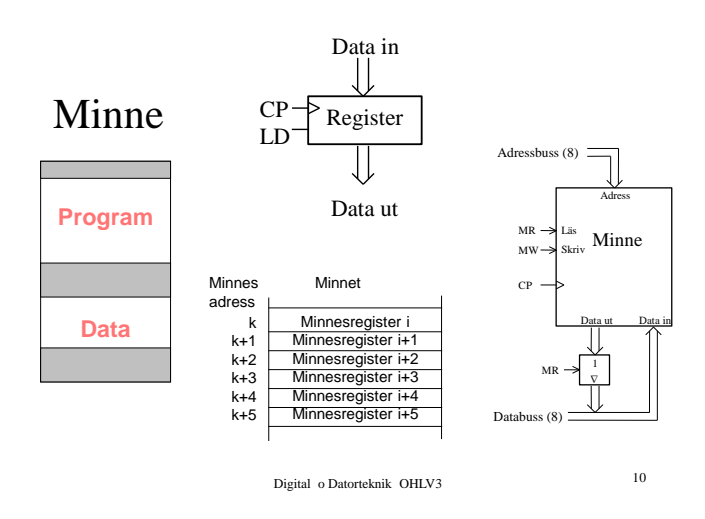

**Minns Man Minnet?** Arb s 83

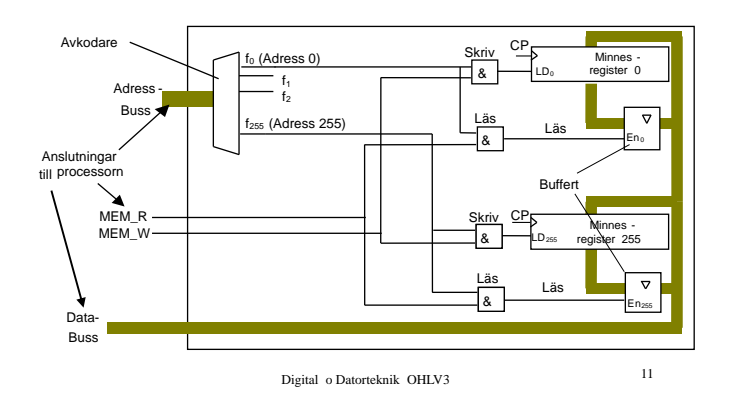

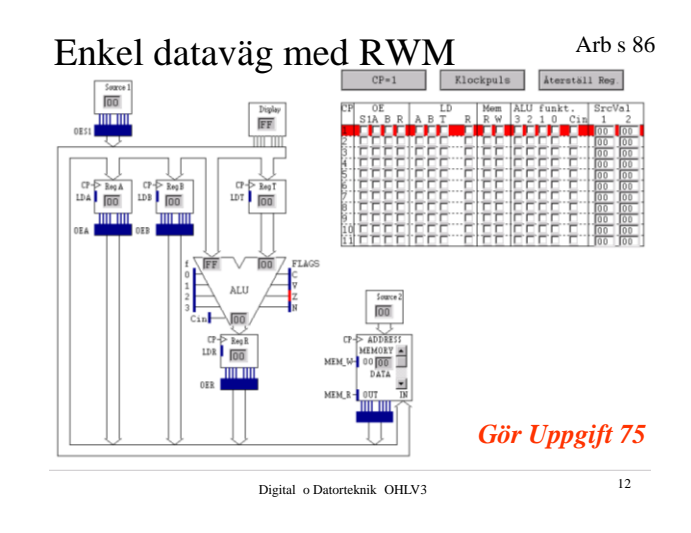

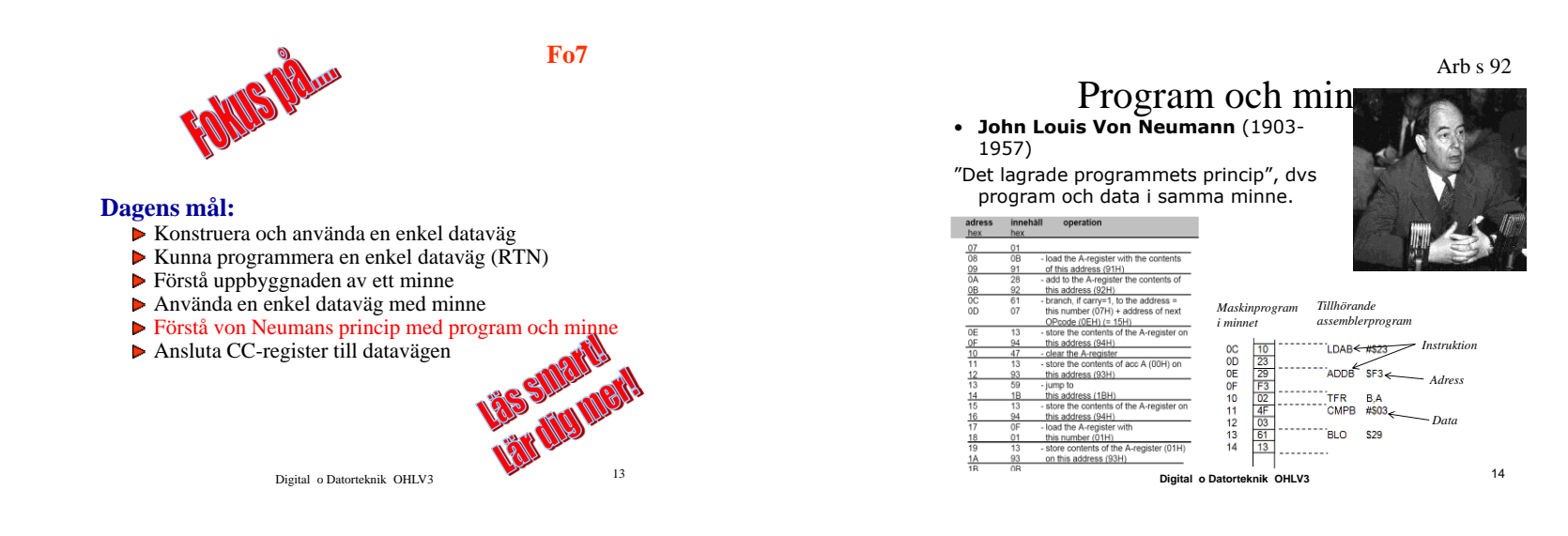

Arb s 92

Program o Minne - forts

*Instruktionsformat*

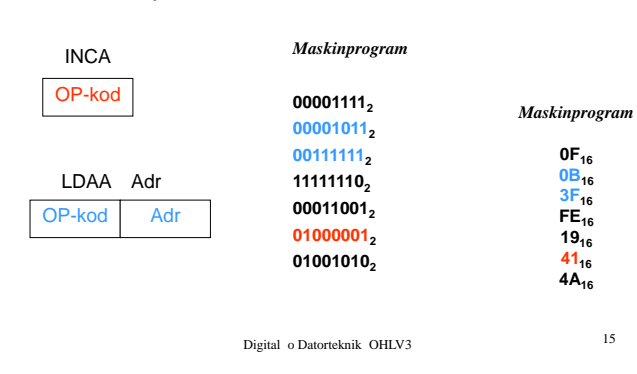

### Processorns arbetssätt

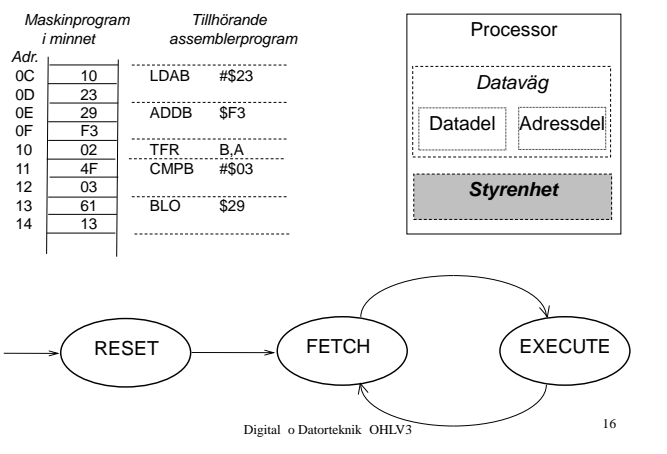

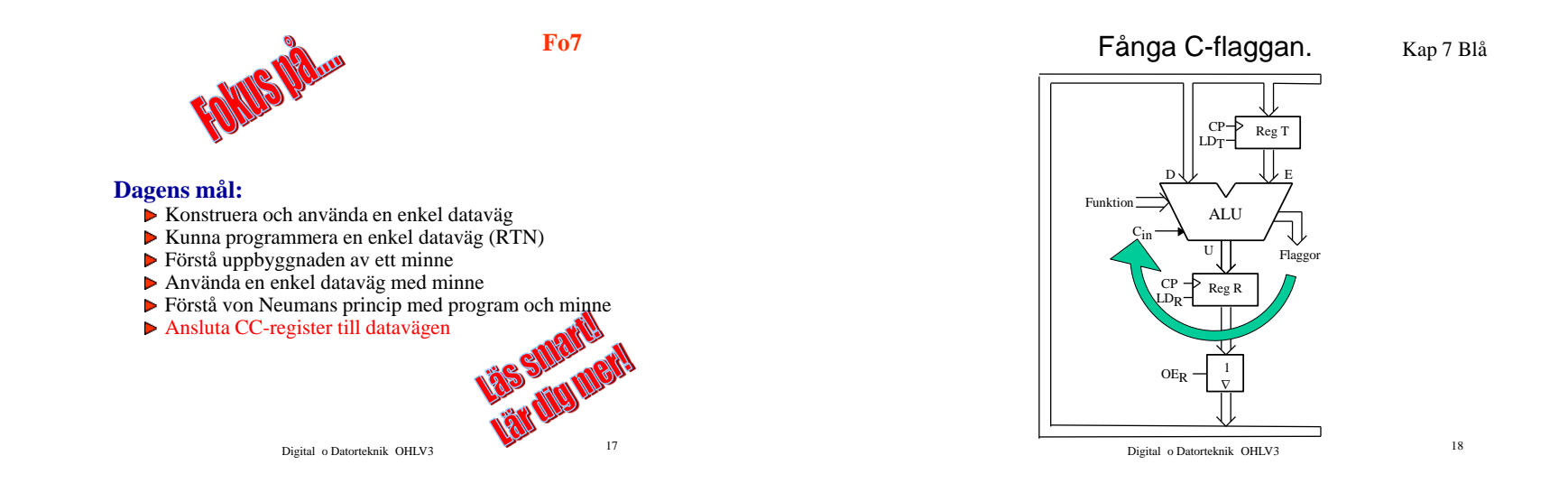

Inkoppling av flaggregister mellan ALU och buss.

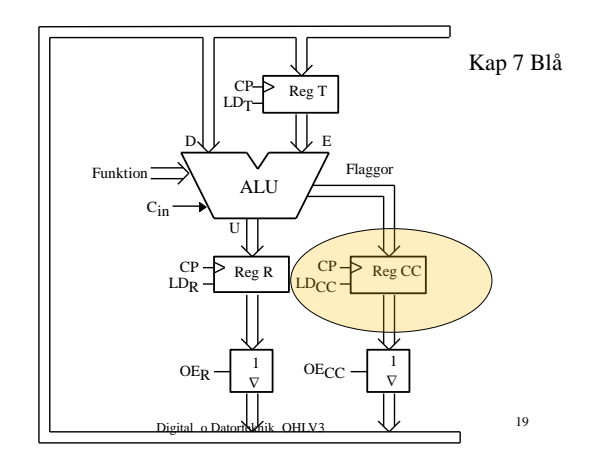

Inkoppling av väljare (multiplexer) för val av  $C_{in}$ .

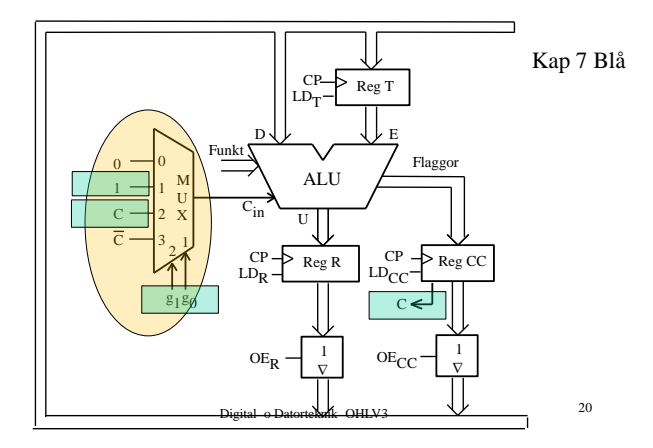

 $E_R$   $\frac{1}{V}$ Reg T  $LD<sub>2</sub>$  $CP - 5$ **ALU** Reg R  $LD<sub>D</sub>$ CP D JLE **TT** Flag<mark>gor</mark>  $C_{in}$ Funkt Reg CC  $LD_{CC}$ CP  $\overline{\text{OE}}_{\text{CC}}$   $\rightarrow$  $\sqrt[0]{\text{MUX}}$ M U X 0 1 2 3 0 1 C  $C = 3,1$ 2  $g_1$  $g_0$  $g_{\ell}$ Kap 7 Blå

Digital o Datorteknik OHLV3 21

Inkoppling av väljare (mux) för val av indata till CC-registret.

Logiknät för databehandling med aritmetik/logikenhet (ALU). Kap 7 Blå

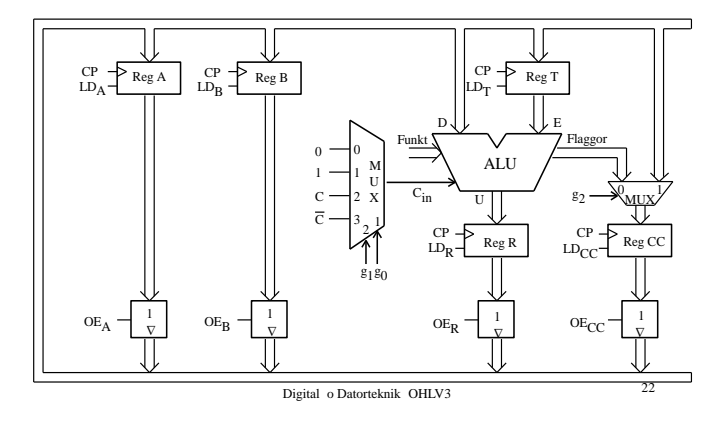

#### **Veckans mål:**

#### **LV3 Fo8**

- Koppla samman register och ALU till en dataväg
- Förstå hur ett minne är uppbyggd, ansluta detta till datavägen
- Program och hur detta lagras i minne
- Fatta hur datorn startar och arbetar
- Räknare och mera vippor

#### **Dagens mål. Du ska kunna:**

- Beskriva Processorns Arbetssätt
	- Ange styrsignalsekvens för RESET
	- Ange styrsignalsekvens för FETCH
	- Ange styrsignalsekvenser för olika EXECUTES
- Konstruera och använda JK- och T-vip
- Kunna analysera räknare
- ▶ Ta fram Excitationstabeller

Digital o Datorteknik OHLV3 23

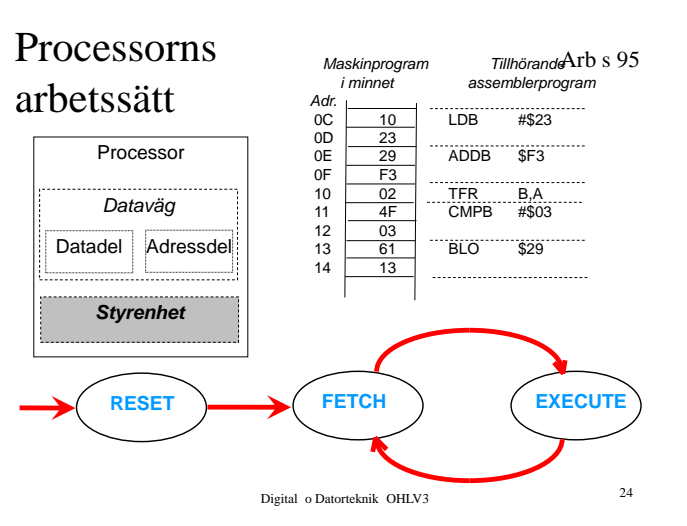

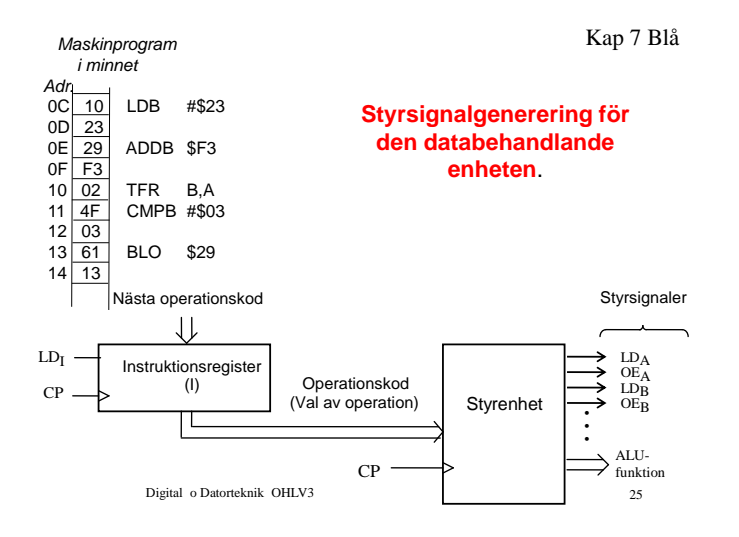

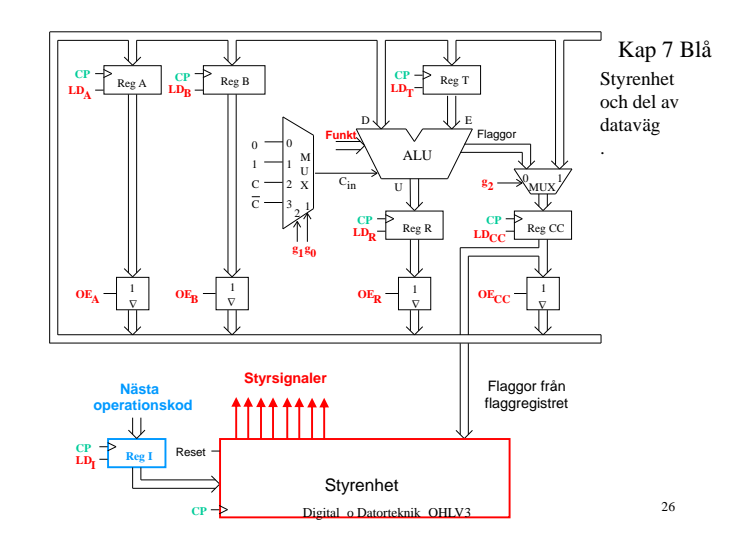

**Fo8**

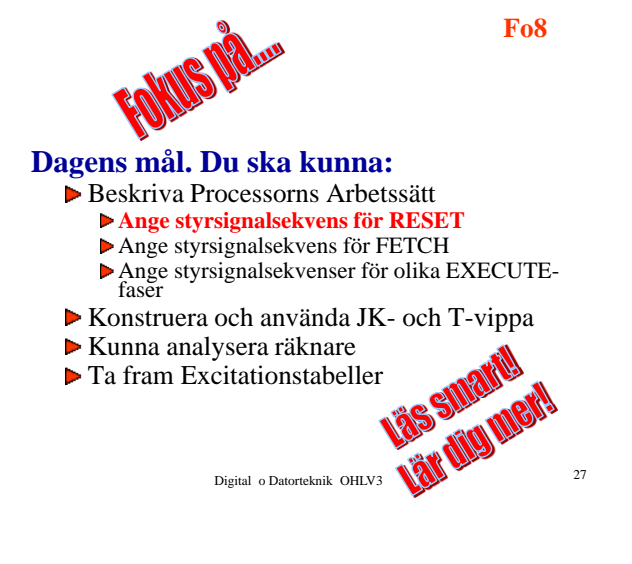

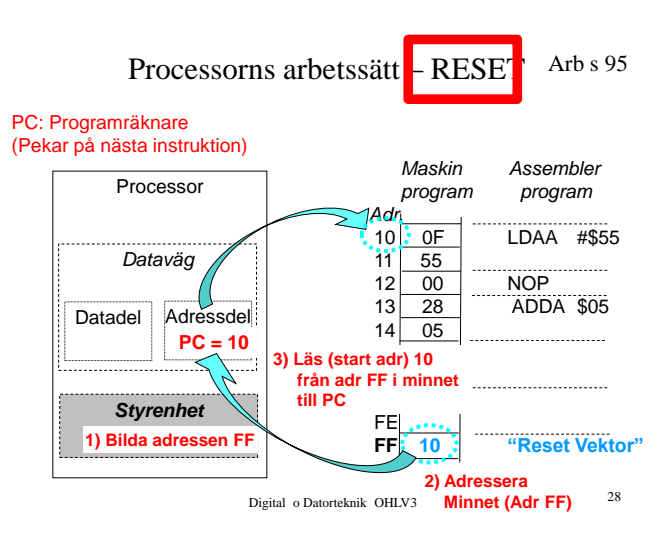

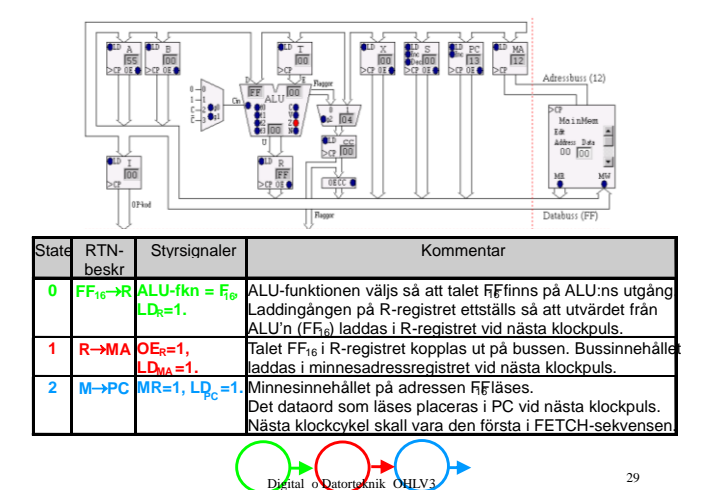

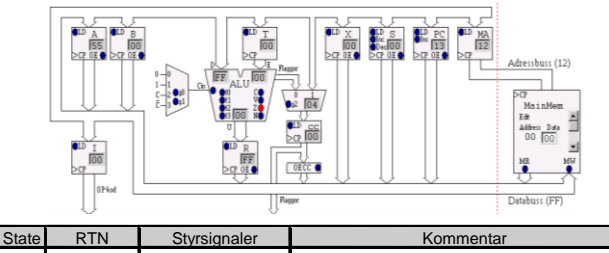

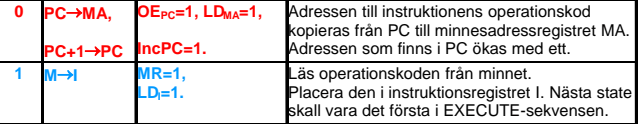

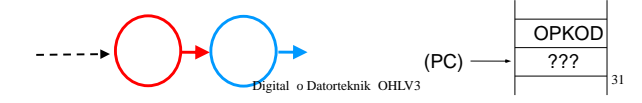

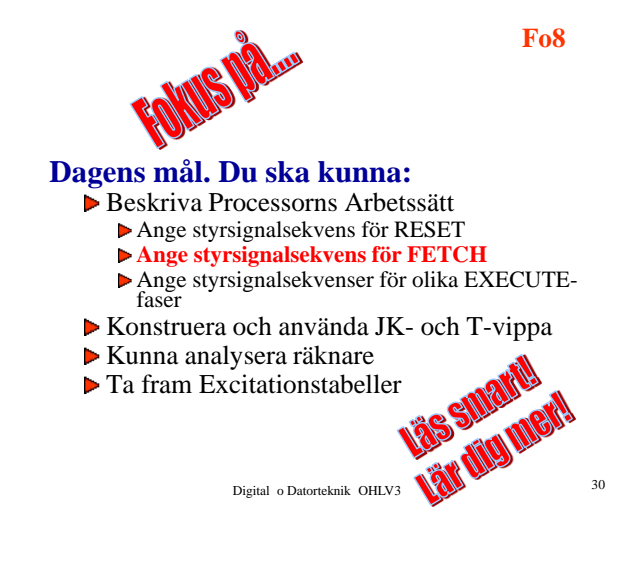

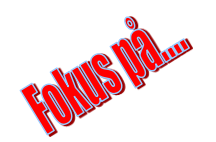

Digital o Datorteknik OHLV3 Digital o Datorteknik OHLV3 32 **Dagens mål. Du ska kunna:** Beskriva Processorns Arbetssätt Ange styrsignalsekvens för RESET Ange styrsignalsekvens för FETCH **Ange styrsignalsekvenser för olika EXECUTE-faser** Konstruera och använda JK- och T-vippa Kunna analysera räknare  $\triangleright$  Ta fram Excitationstabeller

**Fo8**

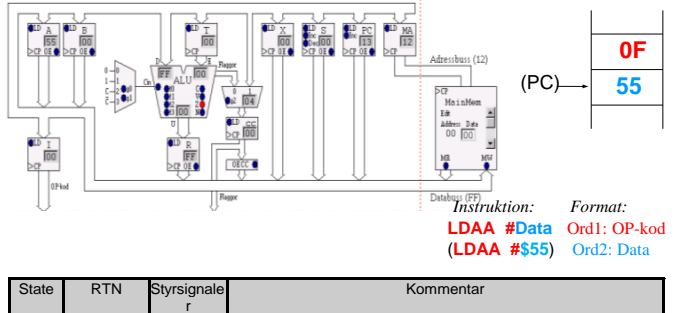

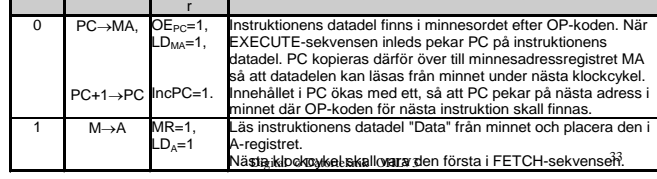

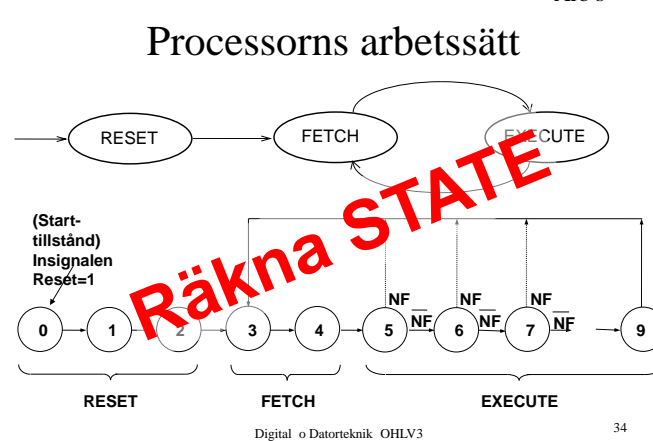

**Dagens mål. Du ska kunna:**

- Beskriva Processorns Arbetssätt
	- Ange styrsignalsekvens för RESET
	- Ange styrsignalsekvens för FETCH
	- Ange styrsignalsekvenser för olika EXECUTE-faser

**Fo8**

#### **Konstruera och använda JK- och T-vippa**

- Kunna analysera räknare
- $\triangleright$  Ta fram Excitationstabeller

Digital o Datorteknik OHLV3 35

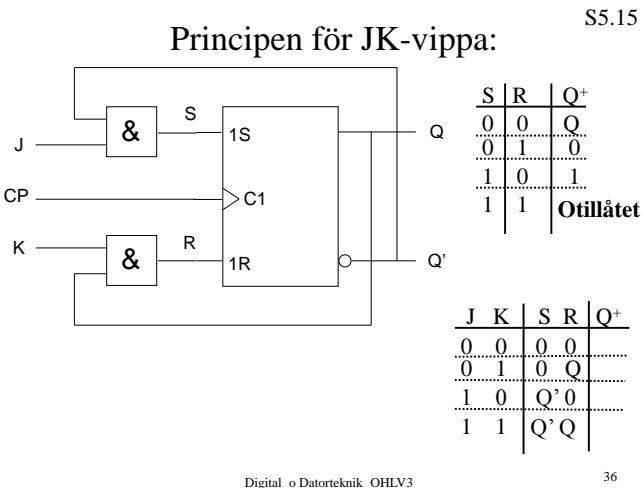

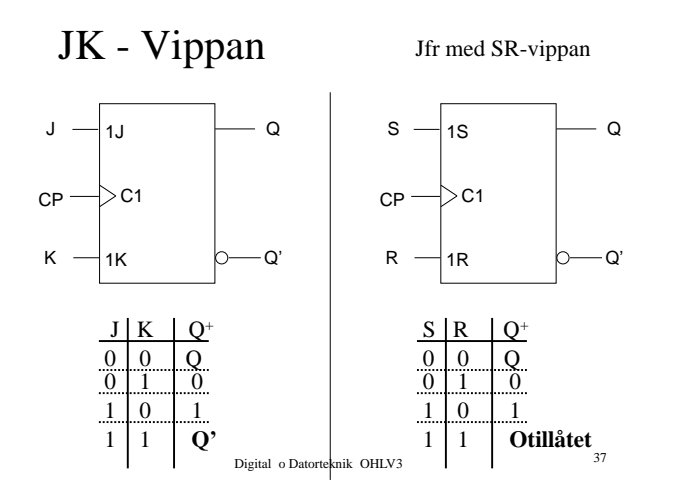

#### **Asynkrona ingångar för ettställning och nollställning**  S5.17

Vippor förses ofta med extra ingångar som påverka utsignalen **oberoende** av klockpulsen och övriga insignaler. Dessa ingångar kallas därför för **asynkrona ingångar**. För **ett-** (eng **Preset**) och **nollställning** (eng **Clear**) av utsignalen.

Benämns S - R på samma sätt som S- och R-signalerna hos en SR-latch.

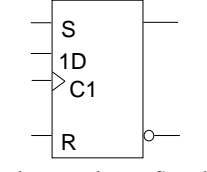

D-vippan har asynkrona S- och R-ingångar.

Digital o Datorteknik OHLV3 39

T - Vippan

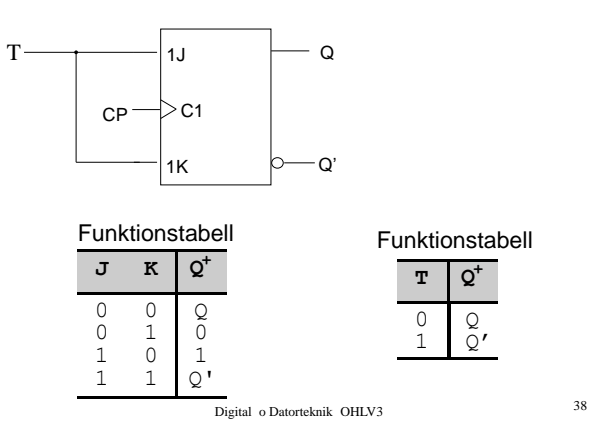

**ROWS Waham** 

**Fo8**

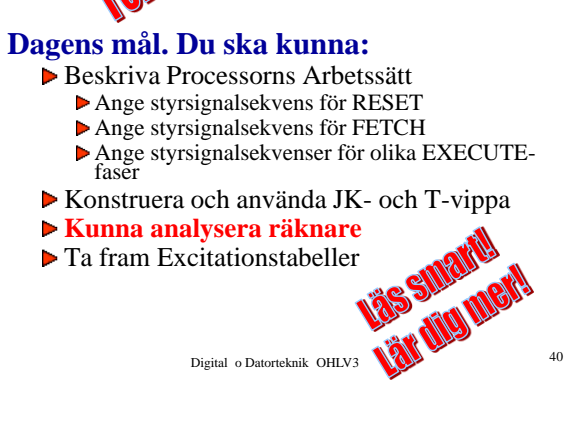

S5.16

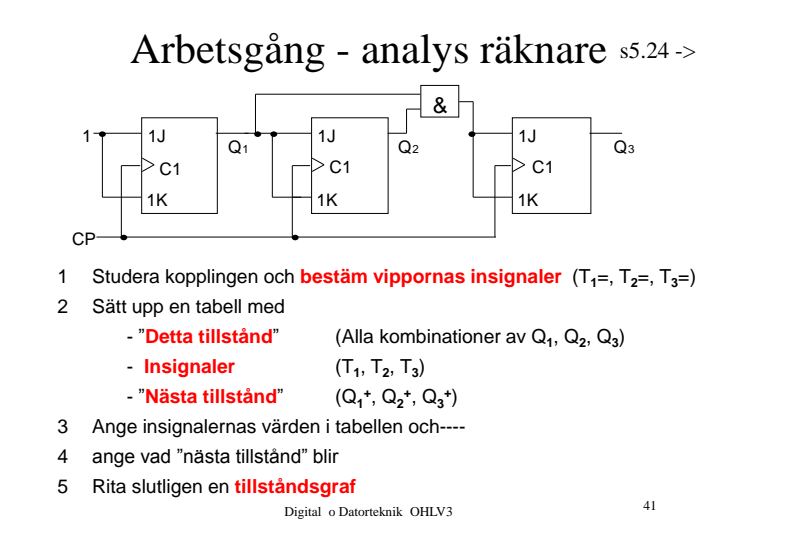

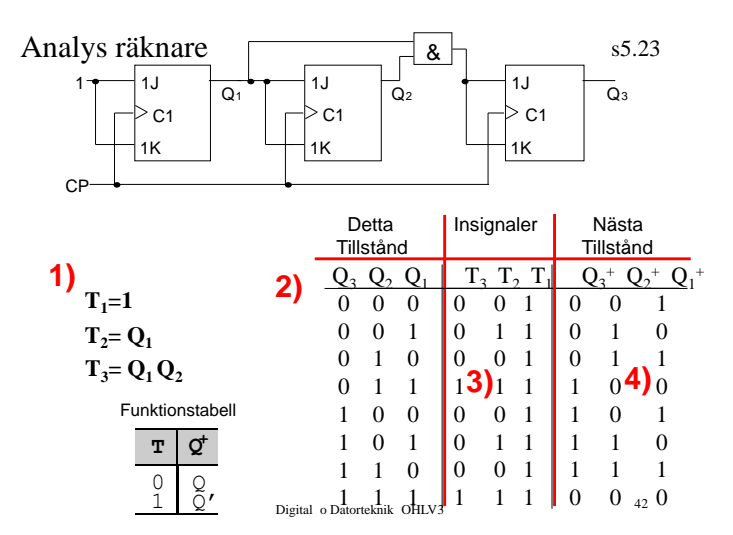

Arb s 106

# Uppgift 88

Välj en JK-vippa och anslut Q'-utgången till J-ingången. Ettställ de övriga ingångarna. Ge ett antal klockpulser och observera att utgångarna

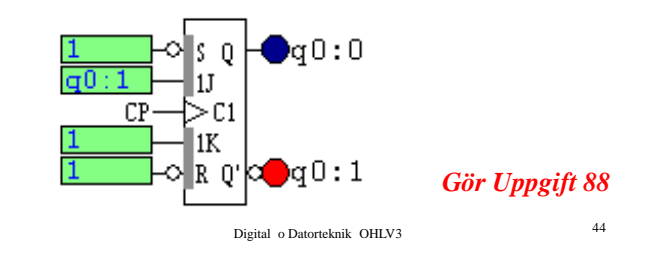

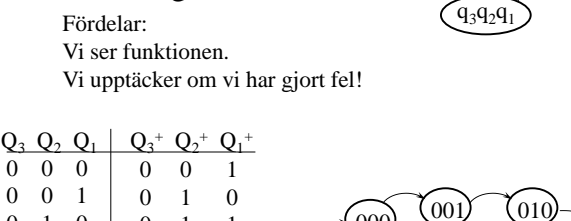

Analys räknare

s5.26

Tillståndsdiagram:

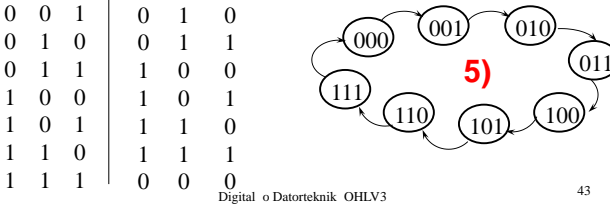

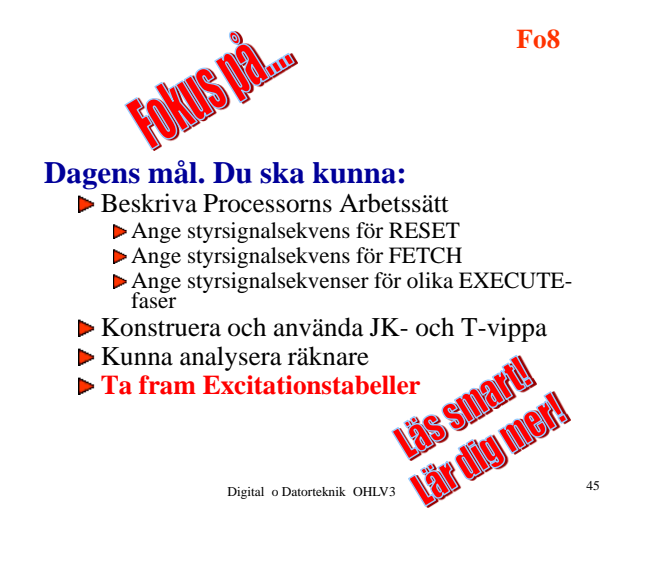

# Syntes Räknare

Konstruera en räknare som räknar sekvensen  $0-1-2-3-14-15-0-1$  osv.

Vi vet "Detta tillstånd" Vi vet "Nästa tillstånd"

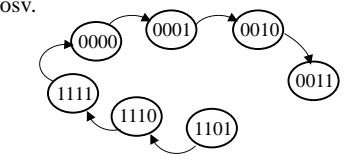

#### VAD SKA VIPPORNAS INSIGNALER VARA FÖR ATT HAMNA I "NÄSTA TILLSTÅND"????

#### $\Rightarrow$  **NY TABELL**

Digital o Datorteknik OHLV3 <sup>46</sup>

# Digital o Datorteknik OHLV3 <sup>47</sup> **Utsignaler Insignaler Detta tillstånd Q Nästa tillstånd Q<sup>+</sup> q3 q2 q1 q0 q3<sup>+</sup> q2<sup>+</sup> q1<sup>+</sup> q0<sup>+</sup> <sup>J</sup><sup>3</sup> <sup>K</sup><sup>3</sup> <sup>J</sup><sup>2</sup> <sup>K</sup><sup>2</sup> <sup>J</sup><sup>1</sup> <sup>K</sup><sup>1</sup> <sup>J</sup><sup>0</sup> <sup>K</sup><sup>0</sup>** <sup>1</sup> <sup>1</sup> <sup>1</sup> <sup>1</sup> **?**

#### Excitationstabeller *- forts* Kmp s 5.18

#### Vad blir utgången Q<sup>+</sup> om insignalen är…..

Funktionstabell

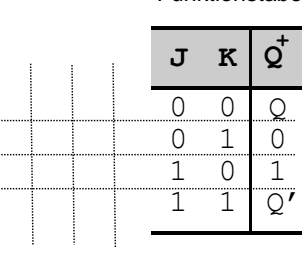

Vad skall ingången vara om tillståndsändringen i  $Q \rightarrow Q^+$  är……

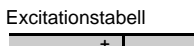

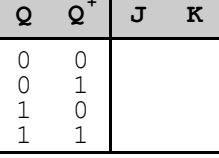

Digital o Datorteknik OHLV3 48

#### **Veckans mål:**

- Koppla samman register och ALU till en dataväg
- Förstå hur minne är uppbyggd, ansluta detta till datavägen

**Fo9**

- Program och hur detta lagras i minne
- Fatta hur datorn startar och arbetar
- Räknare och mera vippor

#### **Dagens mål. Du ska kunna:**

- Konstruera räknare
- Använda räknaren 74HC163
- Son arbetar<br>
Superior and the Superior<br>
Superior Superior<br>
Konstruera räknaren 74HC163<br>
Konstruera en Fast kopplat styrenhet till FLEX
	- Implementera RESET-fasen i FLEX
	- Implementera FETCH-fasen i FLEX
	- Implementera olika EXECUTE-faser i FLEX

Digital o Datorteknik OHLV3 <sup>49</sup>

# Arbetsgång - syntes räknare

*Konstruera en räknare som räknar sekvensen ????*

- 1 Rita en tillståndsgraf
- 2 Sätt upp en tabell med:
	- "Detta tillstånd" (Alla kombinationer av Q**<sup>1</sup>** , Q**<sup>2</sup>** , Q**<sup>3</sup>** )
	- "Nästa tillstånd" (Q**<sup>1</sup> +** , Q**<sup>2</sup> +** , Q**<sup>3</sup> +** )
	- Vippornas Insignaler
- 3 Ange "Nästa tillstånd" i tabellen
- 4 Använd vippornas excitationstabell och ange vippornas insignaler
- 5 Minimera uttrycken för insignalerna
- 6 Realisera räknaren

Digital o Datorteknik OHLV3 51

# Uppgift 93

Konstruera en räknare som räknar sekvensen 0-1-2-3-…-14-15-0-1 osv.

Räknaren skall realiseras med JK-vippor grindar tillgängliga i Kopplingsboxen

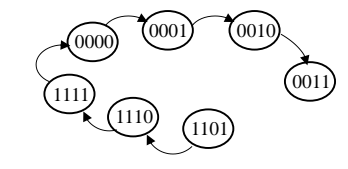

Digital o Datorteknik OHLV3 52

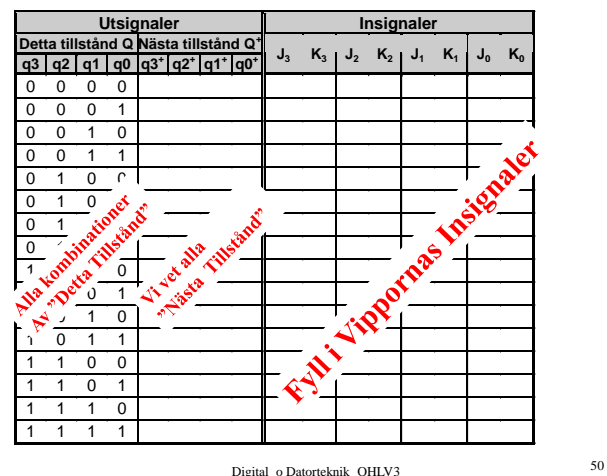

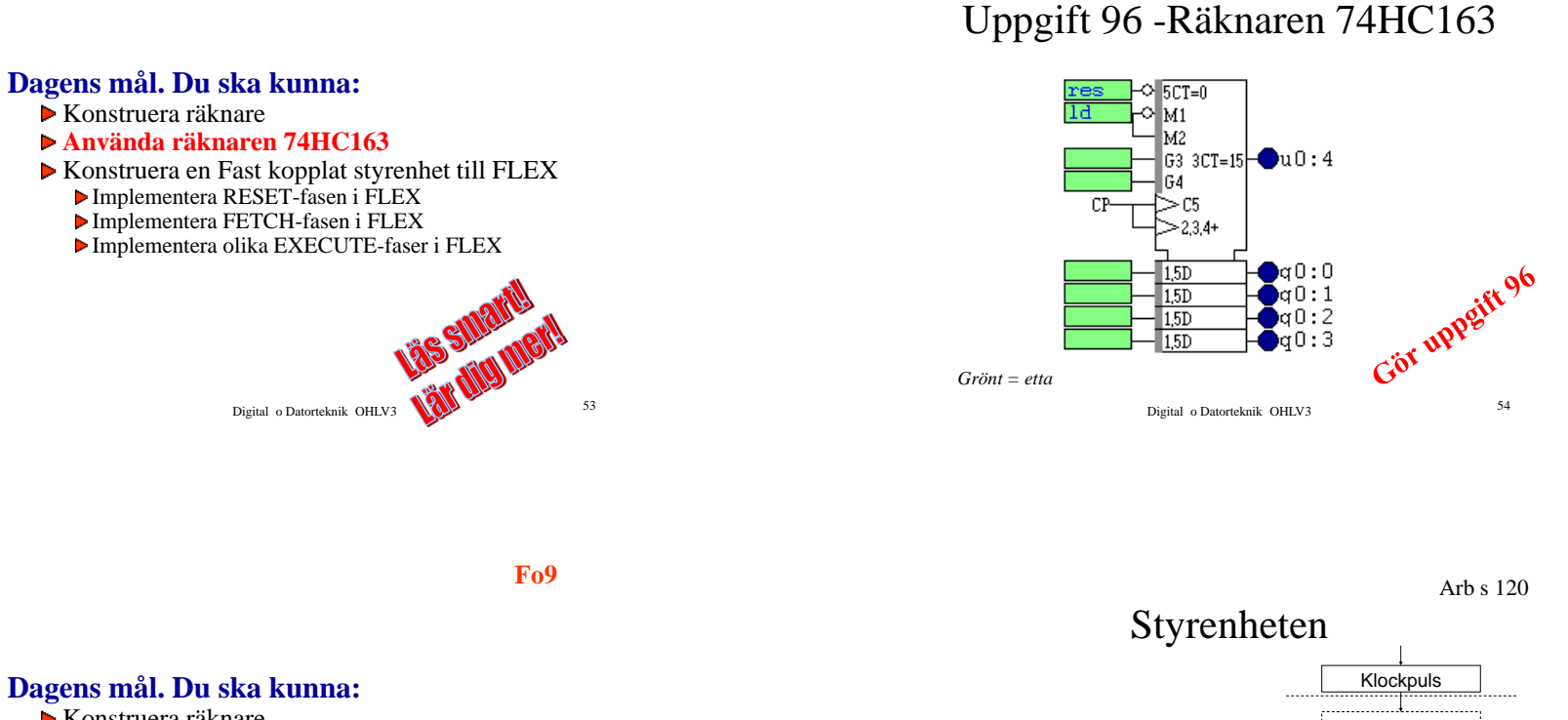

**Fo9**

- Konstruera räknare
- Använda räknaren 74HC163

#### **Konstruera en Fast kopplat styrenhet till FLEX**

- Implementera RESET-fasen i FLEX
- Implementera FETCH-fasen i FLEX
- Implementera olika EXECUTE-faser i FLEX

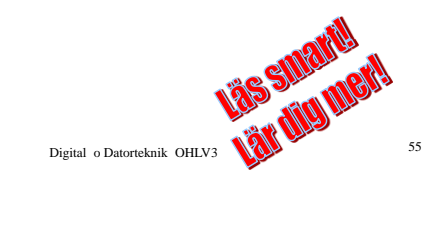

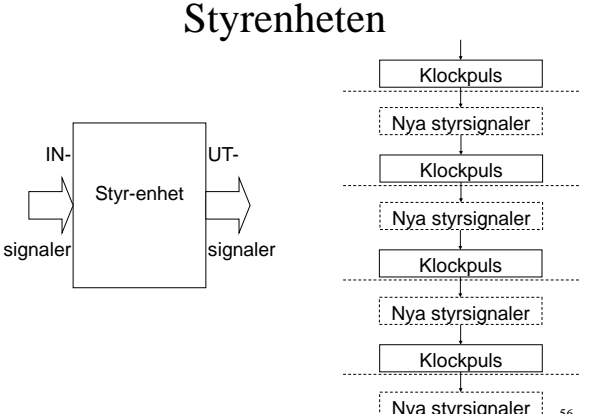

Digital o Datorteknik OHLV3 Nya styrsignaler 56

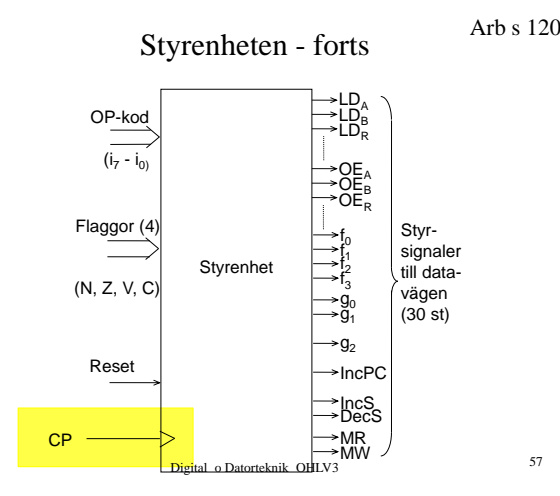

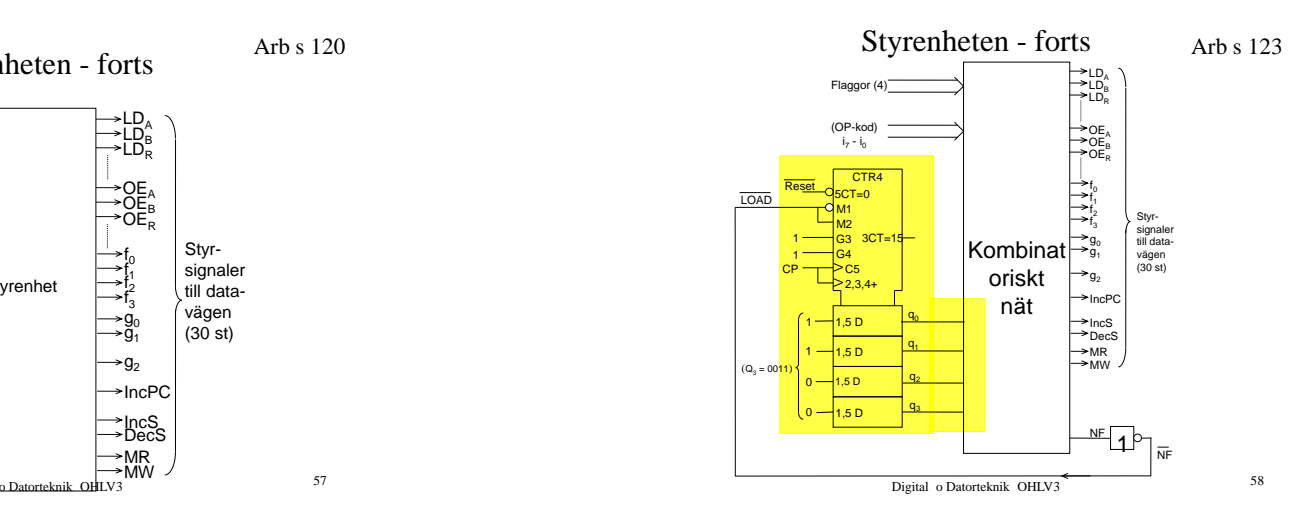

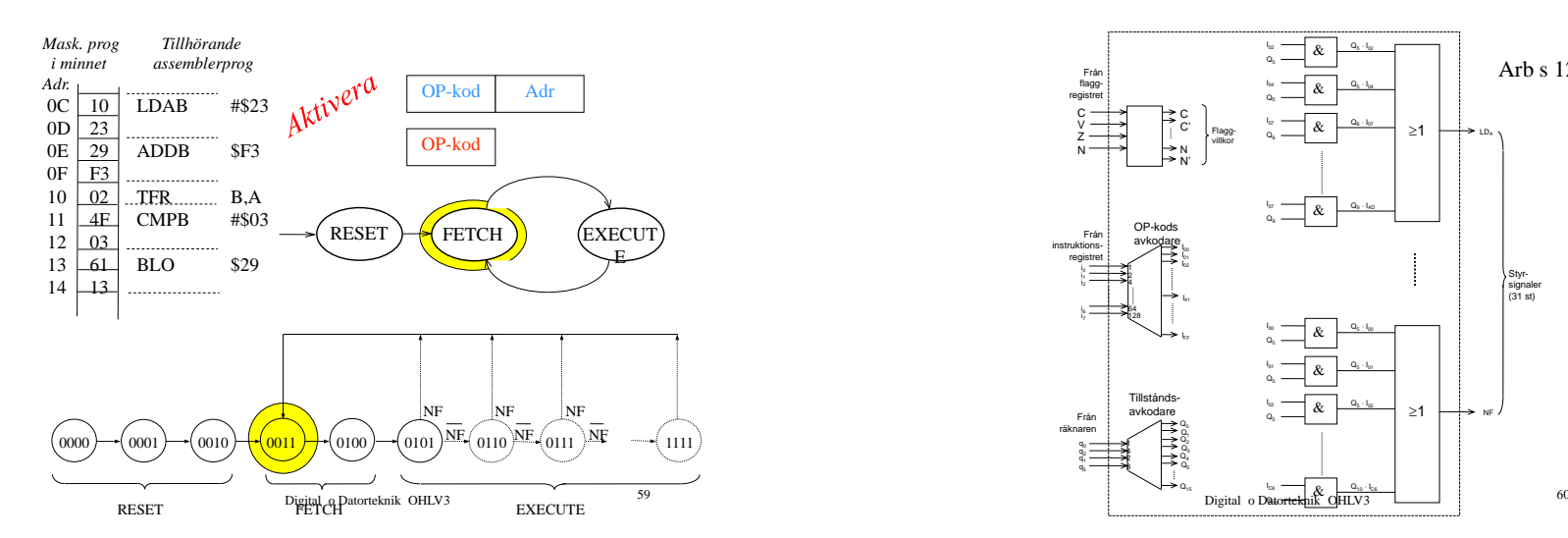

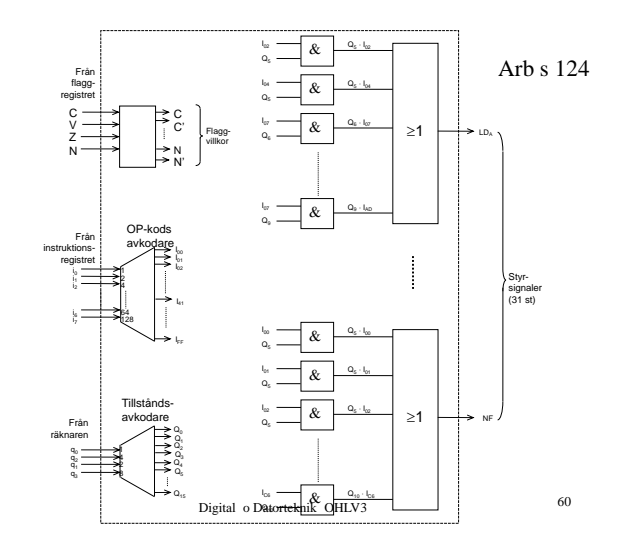

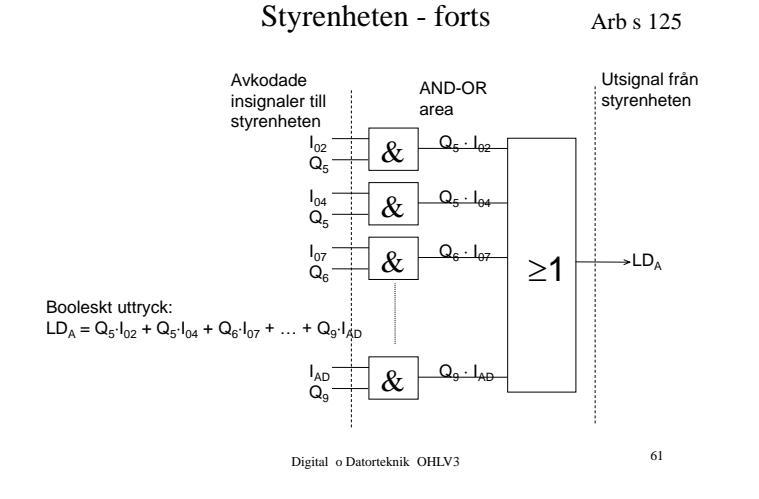

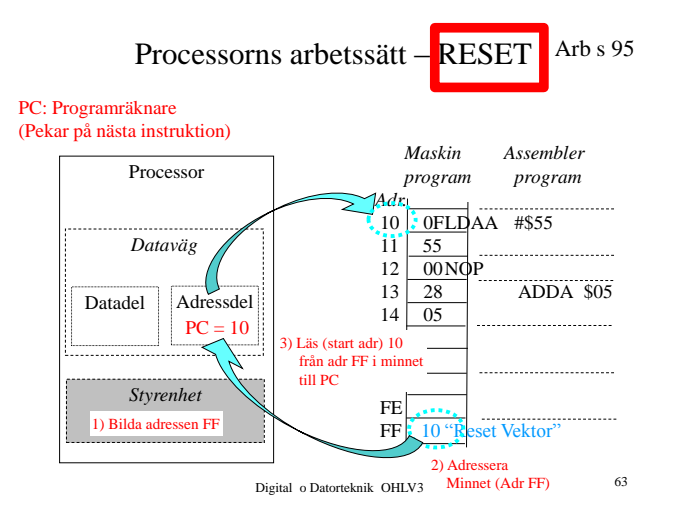

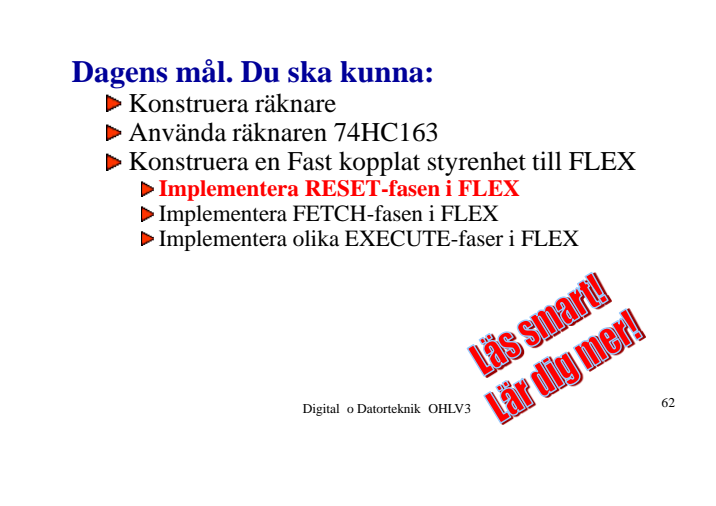

#### Processorns arbetssätt - RESET

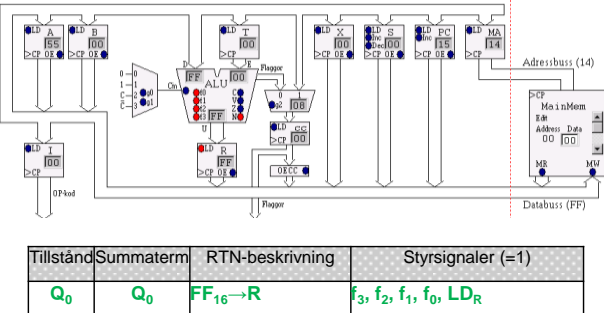

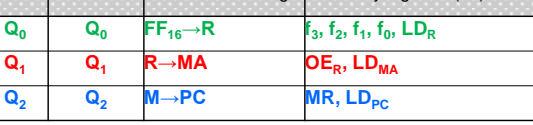

Digital o Datorteknik OHLV3 64

### Processorns arbetssätt - FETCH

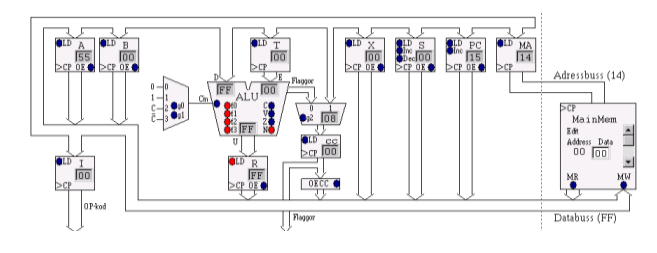

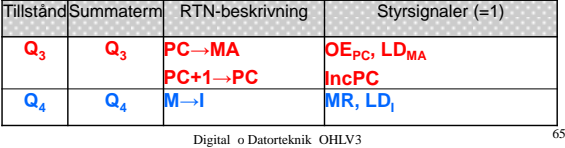

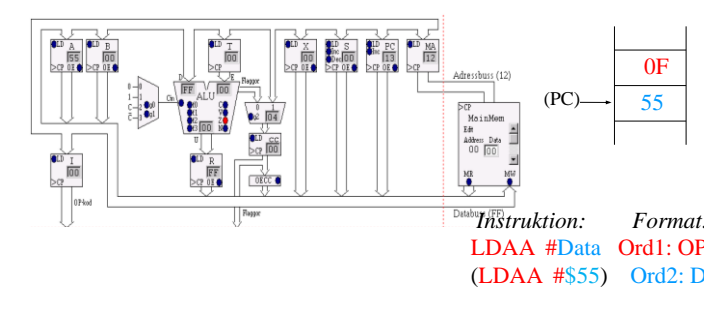

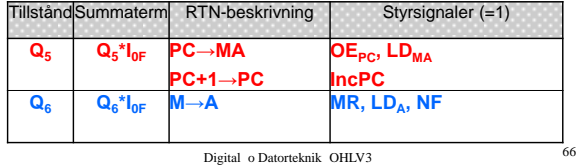

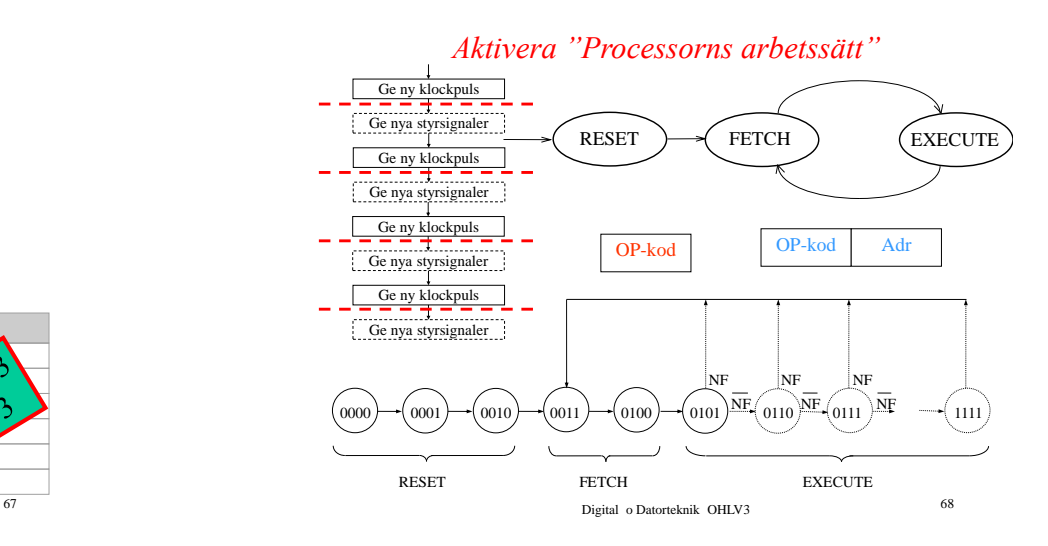

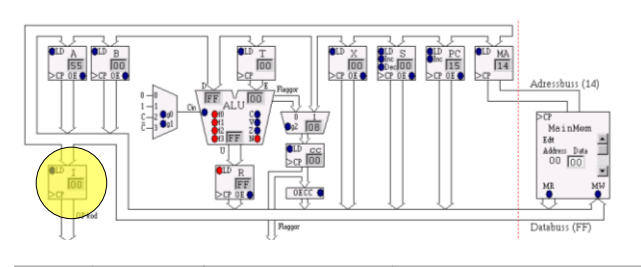

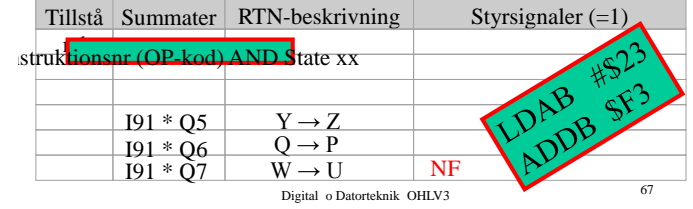